# Inhaltsverzeichnis

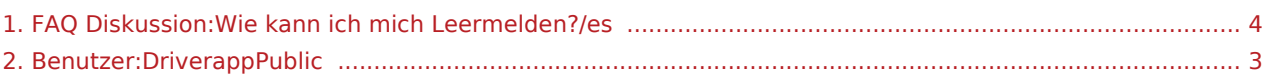

## Basisinformationen

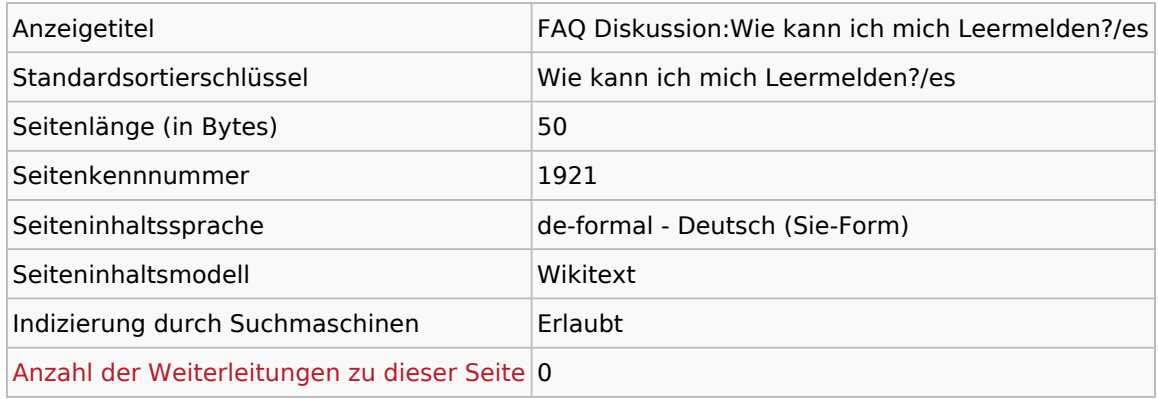

#### Seitenschutz

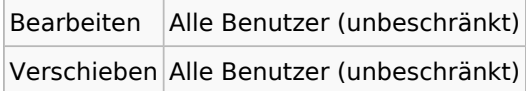

# Bearbeitungsgeschichte

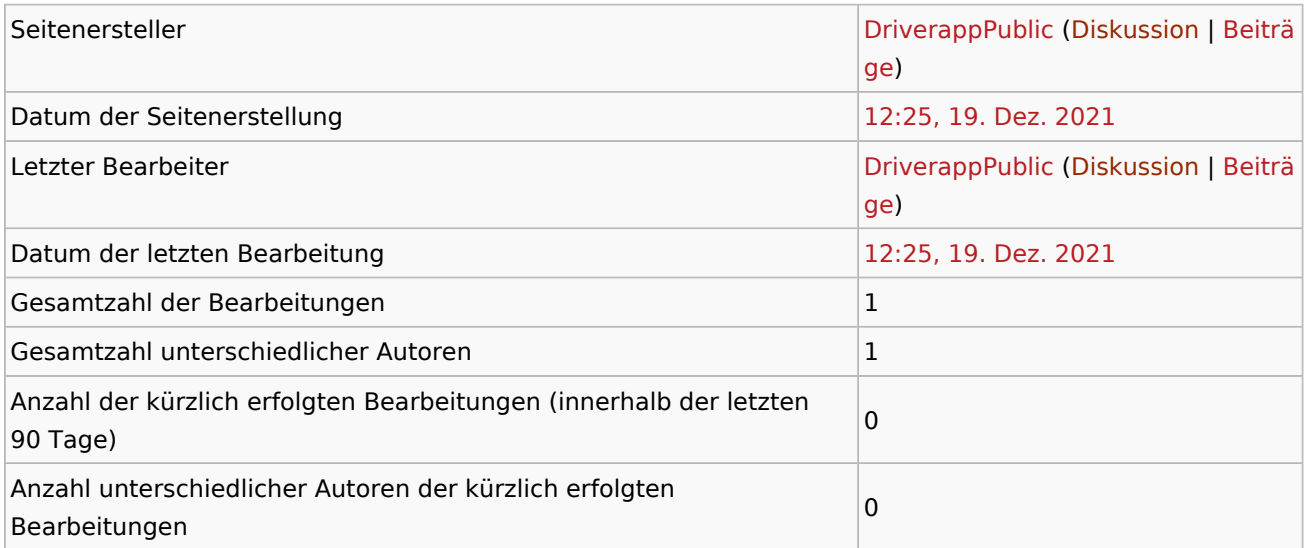

## <span id="page-2-0"></span>Basisinformationen

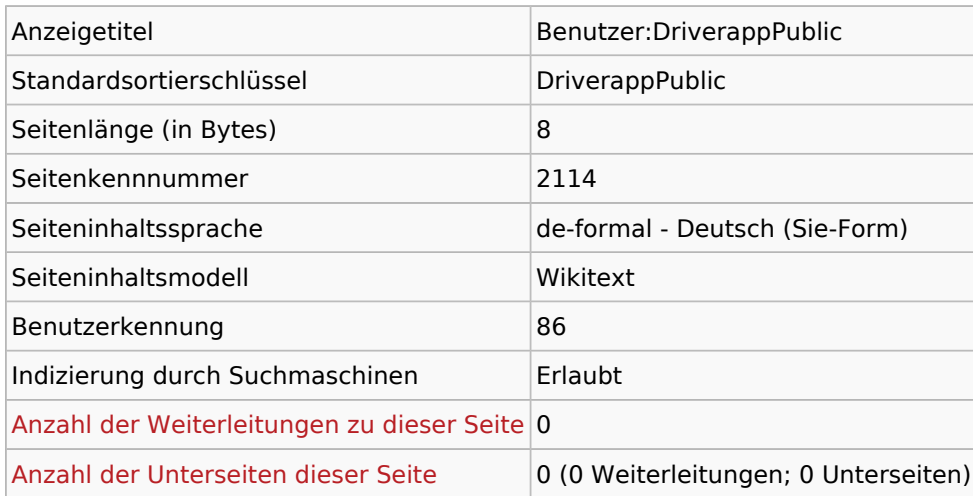

#### Seitenschutz

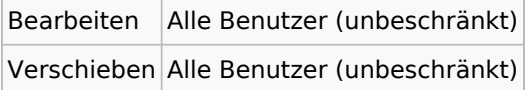

## Bearbeitungsgeschichte

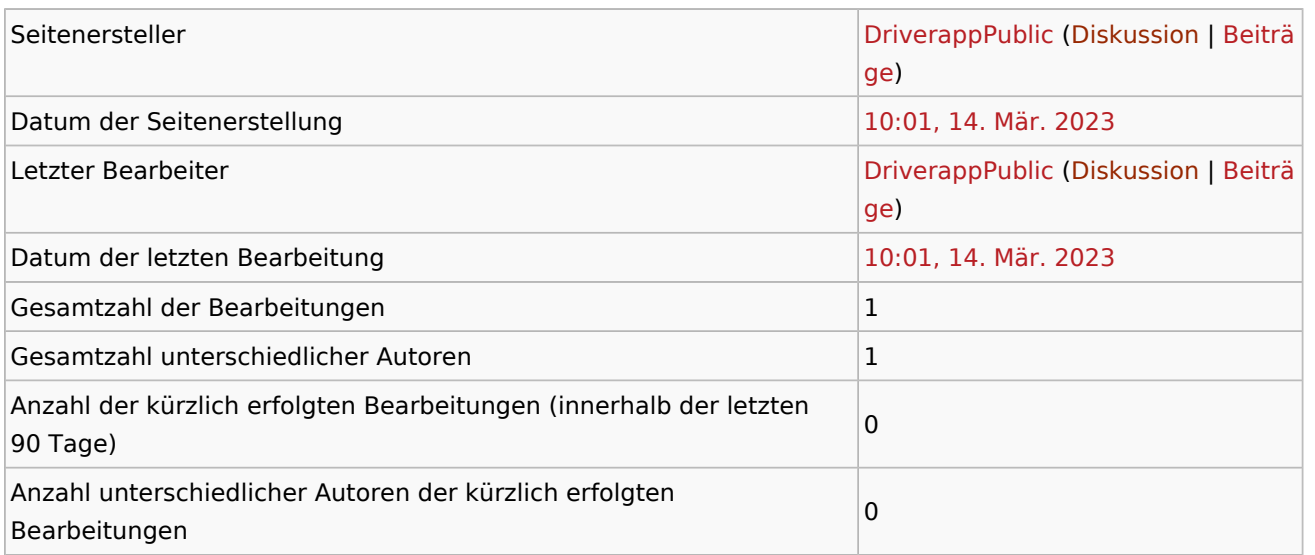

## Seiteneigenschaften

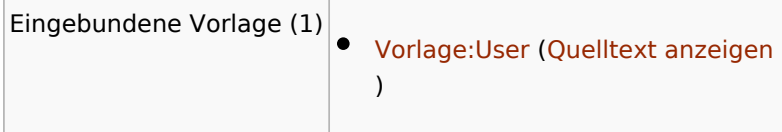

### <span id="page-3-0"></span>Basisinformationen

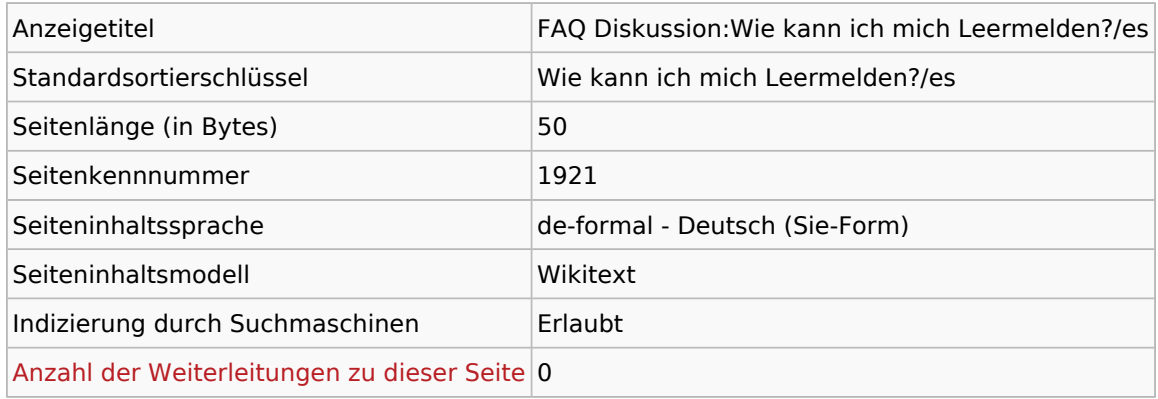

#### Seitenschutz

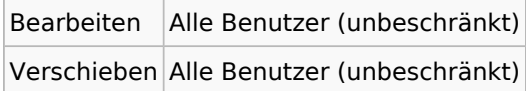

# Bearbeitungsgeschichte

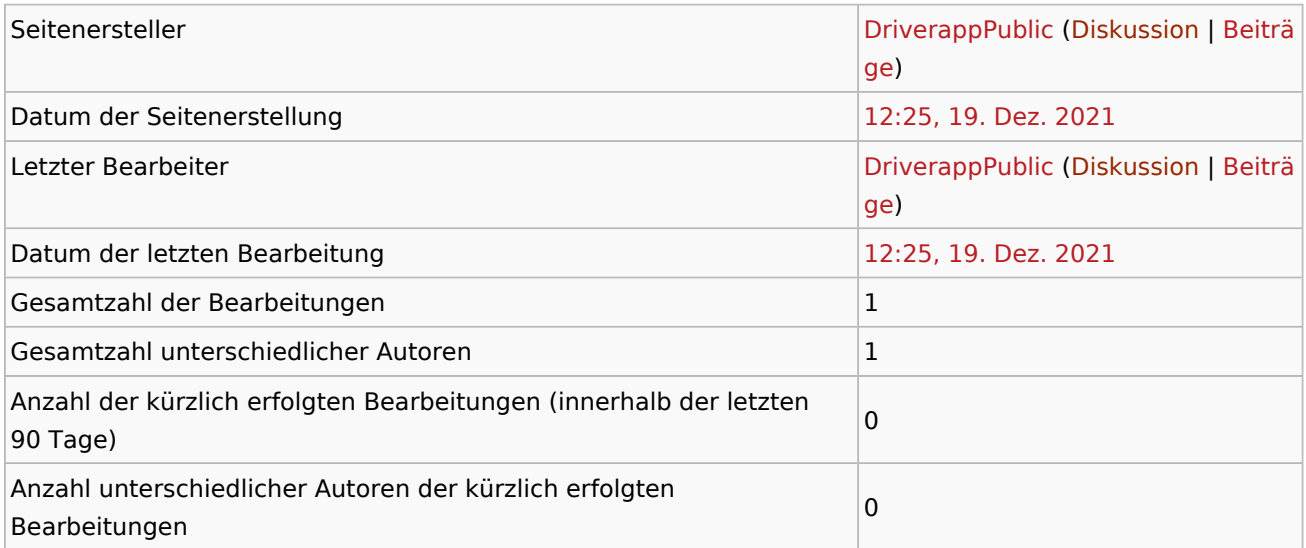